# Министерство науки и высшего образования Российской Федерации федеральное государственное бюджетное образовательное учреждение высшего образования «Санкт-Петербургский государственный университет промышленных технологий и дизайна» (СПбГУПТД)

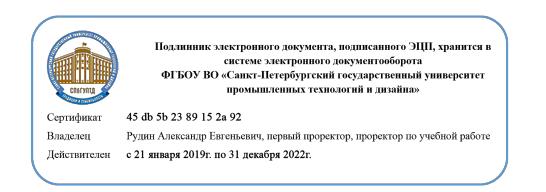

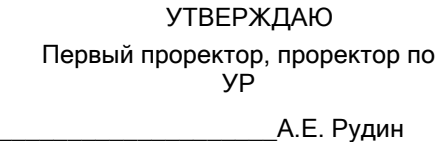

«30» 06 2020 года

# **Рабочая программа дисциплины**

**Б1.В.ДВ.02.01** Компьютерное проектирование интерьеров Учебный план: ФГОС 3++\_2020-2021\_44.03.04\_ИЭСТ\_ОО\_интерьер.plx Кафедра: 33 Информационных систем и компьютерного дизайна Направление подготовки: (специальность) 44.03.04 Профессиональное обучение (по отраслям) Профиль подготовки: (специализация) Декоративно - прикладное искусство и дизайн (дизайн интерьера) Уровень образования: бакалавриат Форма обучения: очная

## **План учебного процесса**

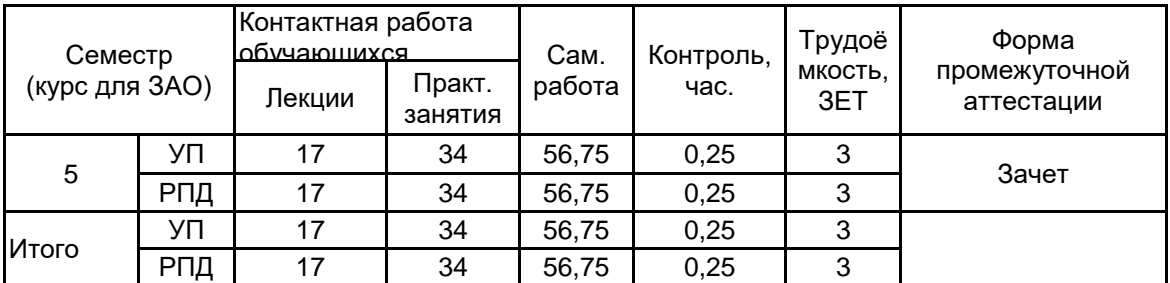

Рабочая программа дисциплины составлена в соответствии с федеральным государственным образовательным стандартом высшего образования по направлению подготовки 44.03.04 Профессиональное обучение (по отраслям), утверждённым приказом Министерства образования и науки Российской Федерации от 22.02.2018 г. № 124

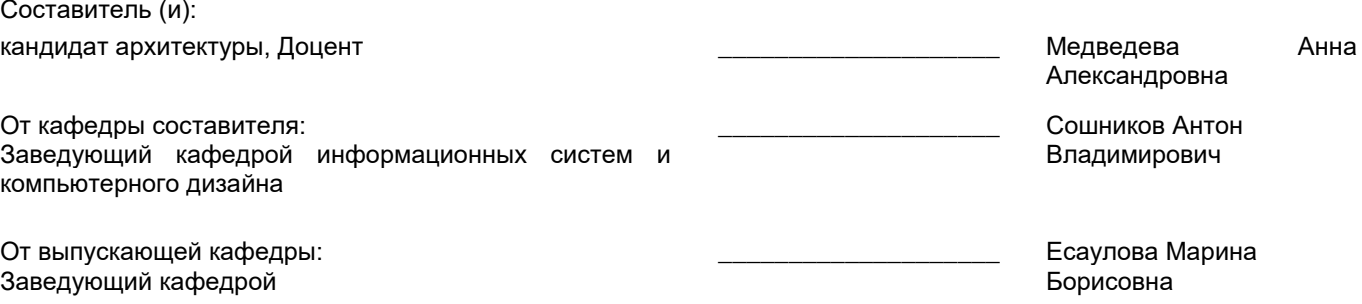

 $\_$  ,  $\_$  ,  $\_$  ,  $\_$  ,  $\_$  ,  $\_$  ,  $\_$  ,  $\_$  ,  $\_$  ,  $\_$  ,  $\_$  ,  $\_$  ,  $\_$  ,  $\_$  ,  $\_$  ,  $\_$  ,  $\_$  ,  $\_$  ,  $\_$  ,  $\_$  ,  $\_$  ,  $\_$  ,  $\_$  ,  $\_$  ,  $\_$  ,  $\_$  ,  $\_$  ,  $\_$  ,  $\_$  ,  $\_$  ,  $\_$  ,  $\_$  ,  $\_$  ,  $\_$  ,  $\_$  ,  $\_$  ,  $\_$  ,

Методический отдел:

## **1 ВВЕДЕНИЕ К РАБОЧЕЙ ПРОГРАММЕ ДИСЦИПЛИНЫ**

**1.1 Цель дисциплины:** Сформировать компетенции обучающегося в области компьютерного проектирования интерьеров.

#### **1.2 Задачи дисциплины:**

Изучить современные средства создания и редактирования чертежей и объемных моделей; Освоить инструментарий прикладных программ (AutoCAD, 3ds MAX); Изучить возможности импорта чертежей CAD в 3ds MAX; Выработать навыки самостоятельного владения инструментальными средствами.

## **1.3 Требования к предварительной подготовке обучающегося:**

Предварительная подготовка предполагает создание основы для формирования компетенций, указанных в п. 2, при изучении дисциплин:

Специальный рисунок

Информационные технологии

Основы проектной деятельности

Специальная графика

Инженерная графика с основами проектирования

## **2 КОМПЕТЕНЦИИ ОБУЧАЮЩЕГОСЯ, ФОРМИРУЕМЫЕ В РЕЗУЛЬТАТЕ ОСВОЕНИЯ ДИСЦИПЛИНЫ**

**ПКо-8: Способен выполнять деятельность и (или) демонстрировать элементы осваиваемой обучающимися деятельности, предусмотренной программой учебного предмета, курса, дисциплины (модуля), практики**

**Знать:** Особенности и возможности применения специального программного обеспечения для компьютерного проектирования.

**Уметь:** Выбирать программного обеспечения для компьютерного проектирования, и использовать в проектной деятельности.

**Владеть:** Навыками проектирования дизайна интерьеров в специальных программах.

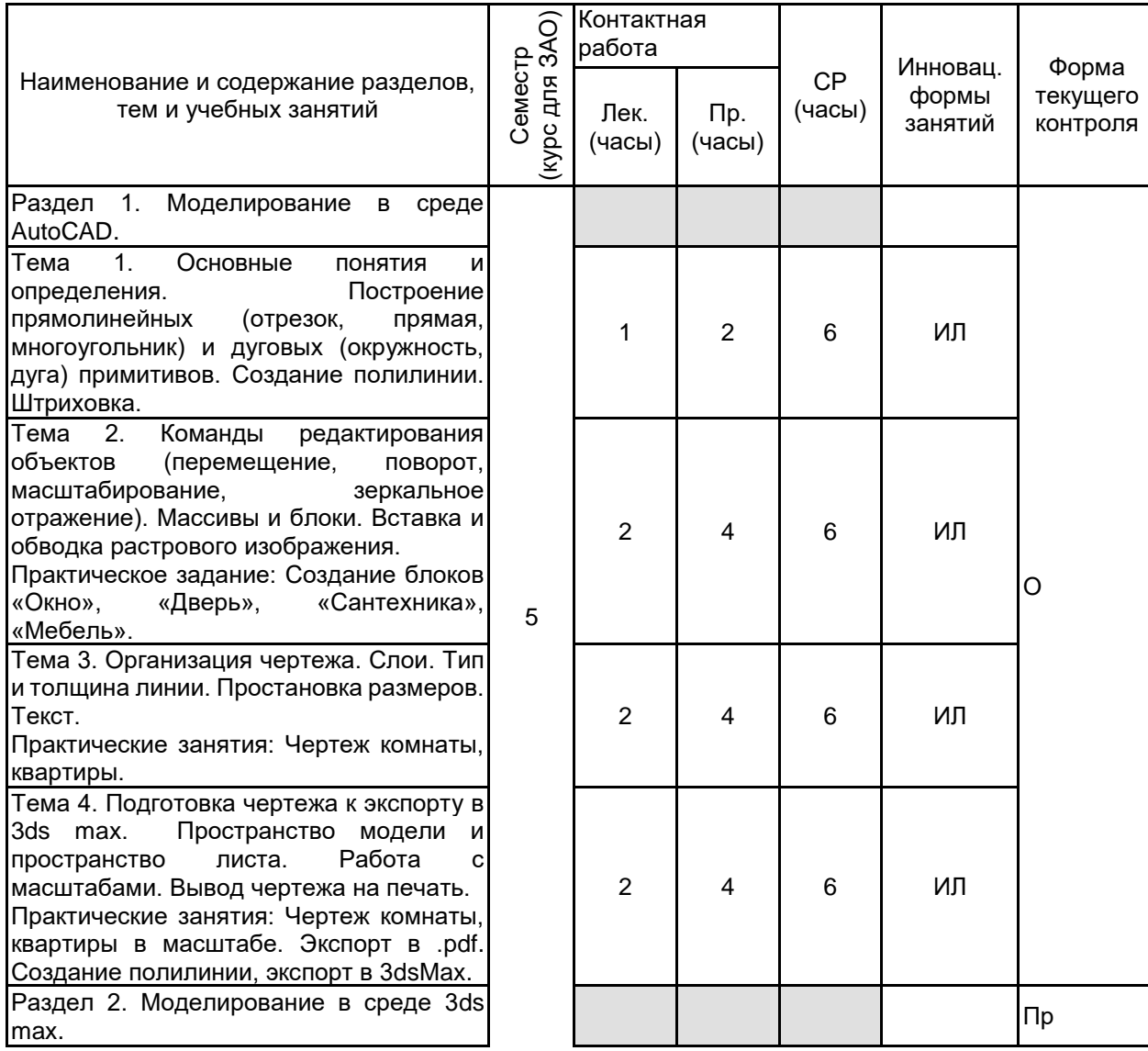

# **3 РЕЗУЛЬТАТЫ ОБУЧЕНИЯ ПО ДИСЦИПЛИНЕ**

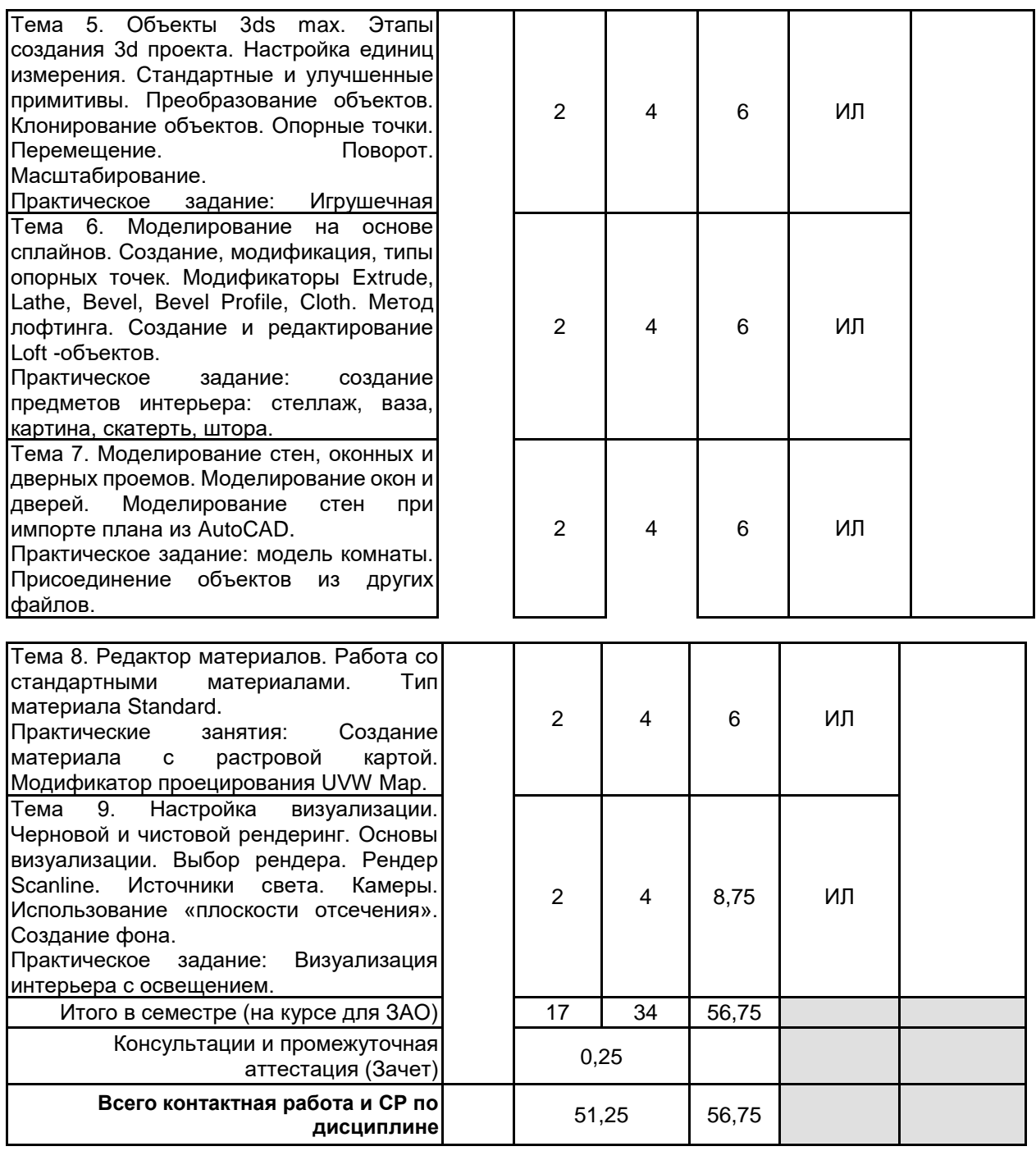

## **4 КУРСОВОЕ ПРОЕКТИРОВАНИЕ**

Курсовое проектирование учебным планом не предусмотрено

# **5. ФОНД ОЦЕНОЧНЫХ СРЕДСТВ ДЛЯ ПРОВЕДЕНИЯ ПРОМЕЖУТОЧНОЙ АТТЕСТАЦИИ**

### **5.1 Описание показателей, критериев и системы оценивания результатов обучения 5.1.1 Показатели оценивания**

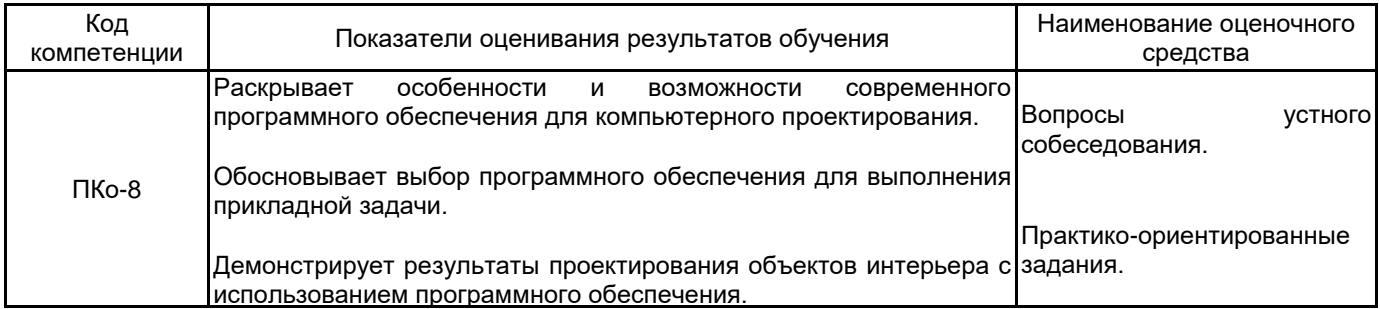

## **5.1.2 Система и критерии оценивания**

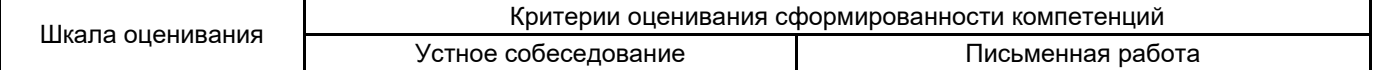

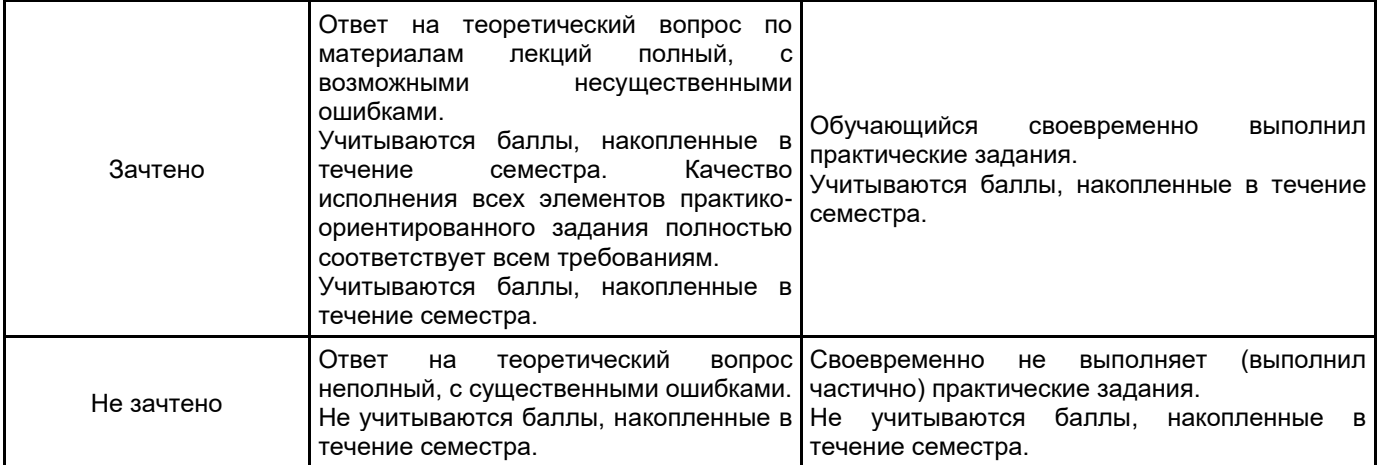

#### **5.2 Типовые контрольные задания или иные материалы, необходимые для оценки знаний, умений, навыков и (или) опыта деятельности 5.2.1 Перечень контрольных вопросов**

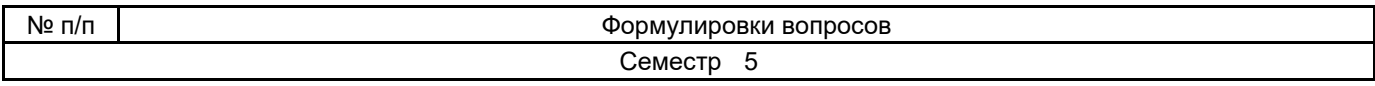

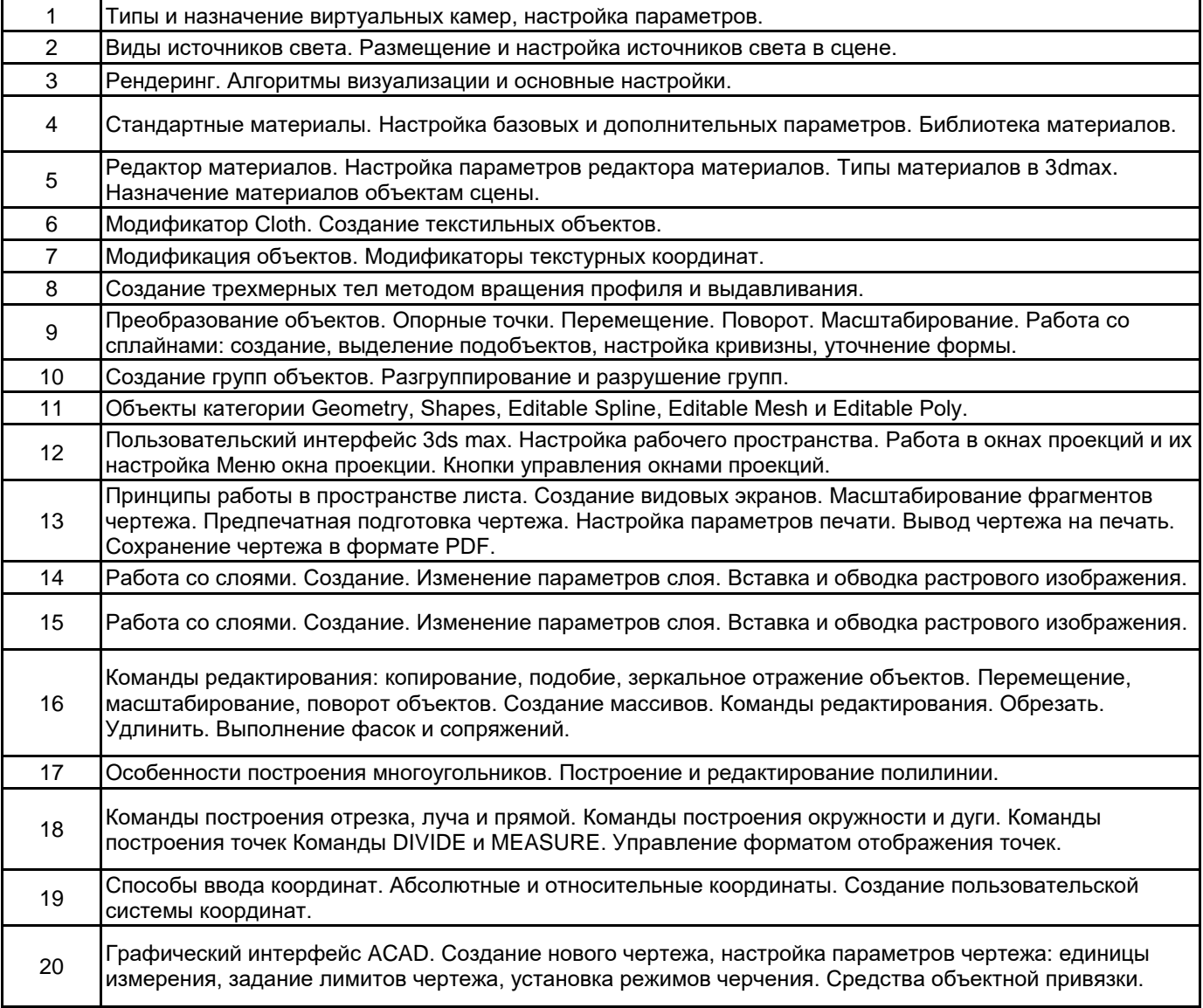

# **5.2.2 Типовые тестовые задания**

Не предусмотрено.

**5.2.3 Типовые практико-ориентированные задания (задачи, кейсы)**

- 1. Начертить деталь по размерам /план комнаты с мебелью.
- 2. Создать блоки «стол компьютерный», «кровать», «раковина», «дверь».
- 3. Построить уголок спальни. Применить материалы, выполнить визуализацию.

#### **5.3 Методические материалы, определяющие процедуры оценивания знаний, умений, владений (навыков и (или) практического опыта деятельности)**

#### **5.3.1 Условия допуска обучающегося к промежуточной аттестации и порядок ликвидации академической задолженности**

Проведение промежуточной аттестации регламентировано локальным нормативным актом СПбГУПТД «Положение о проведении текущего контроля успеваемости и промежуточной аттестации обучающихся»

#### **5.3.2 Форма проведения промежуточной аттестации по дисциплине**

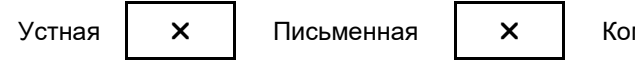

мпьютерное тестирование | Иная

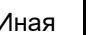

#### **5.3.3 Особенности проведения промежуточной аттестации по дисциплине**

- Зачет
- время на подготовку к устному собеседованию составляет 30 минут;
- выполнение кейс-задания осуществляется на компьютере за 60 минут.

#### **6. УЧЕБНО-МЕТОДИЧЕСКОЕ И ИНФОРМАЦИОННОЕ ОБЕСПЕЧЕНИЕ ДИСЦИПЛИНЫ**

#### **6.1 Учебная литература**

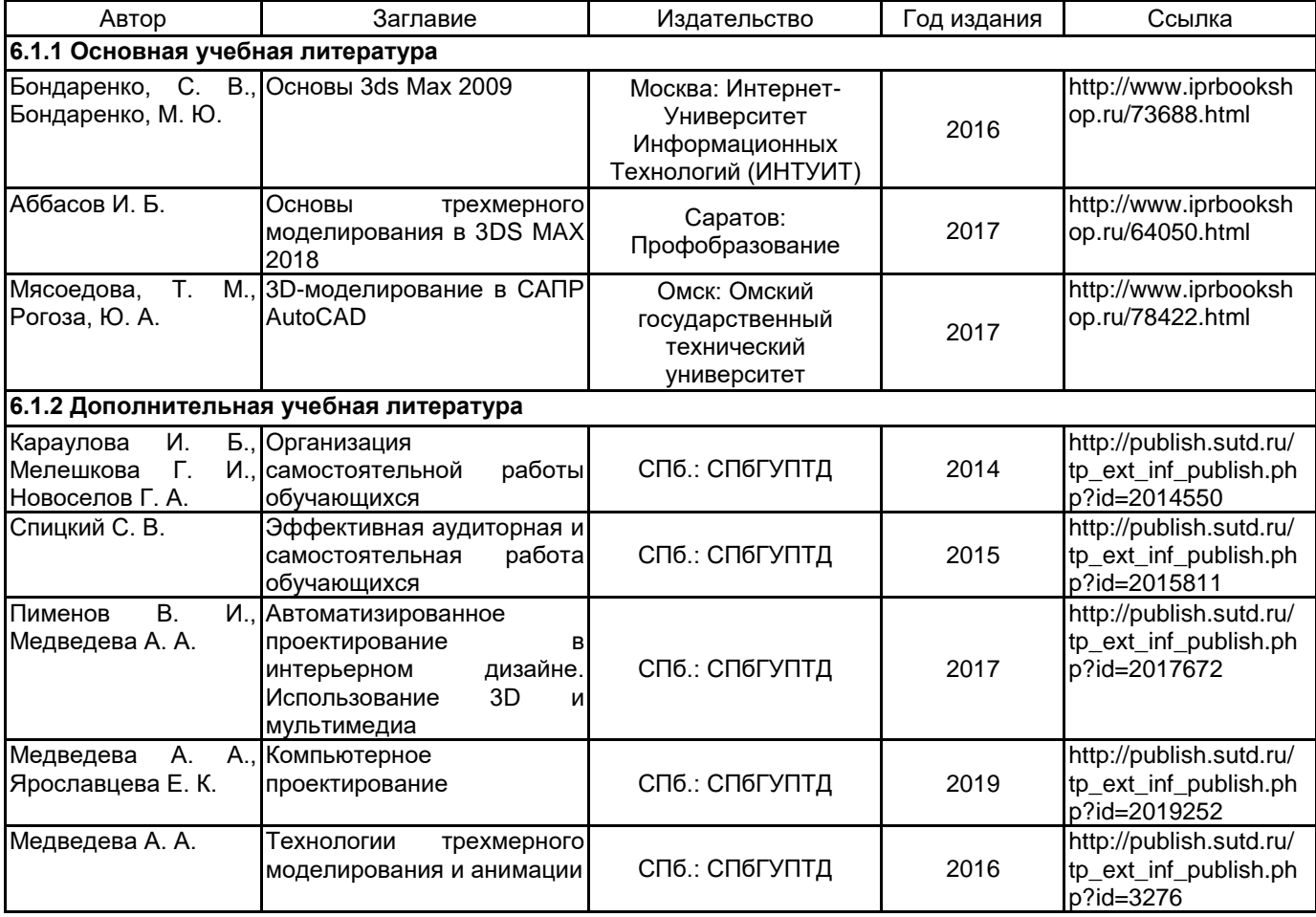

#### **6.2 Перечень профессиональных баз данных и информационно-справочных систем**

Информационная система «Единое окно доступа к образовательным ресурсам. Раздел. Информатика и информационные технологии» [Электронный ресурс]. URL: http://window.edu.ru/catalog/?p\_rubr=2.2.75.6 Электронно-библиотечная система IPRbooks [Электронный ресурс]. URL: http://www.iprbookshop.ru/

#### **6.3 Перечень лицензионного и свободно распространяемого программного обеспечения**

MicrosoftOfficeProfessional Microsoft Windows 3ds MAX AutoCAD

## **6.4 Описание материально-технической базы, необходимой для осуществления образовательного процесса по дисциплине**

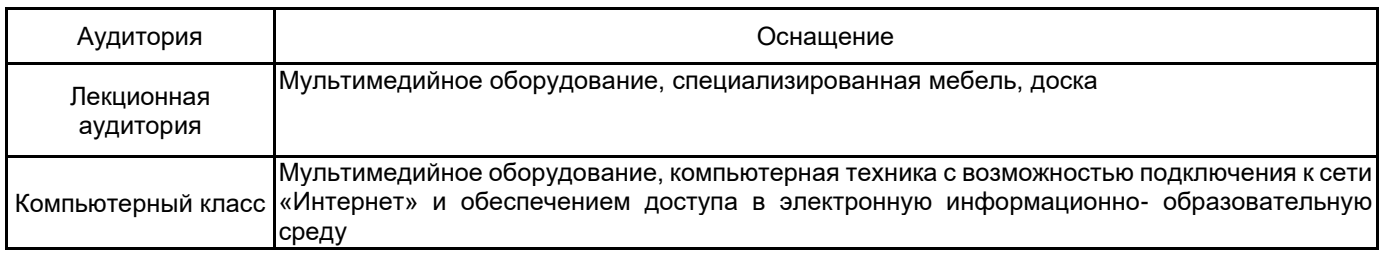